# **Программное Обеспечение "Тагра-Управления паркоматом"**

# **(ParkCashDesk2)**

**Функциональные характеристики**

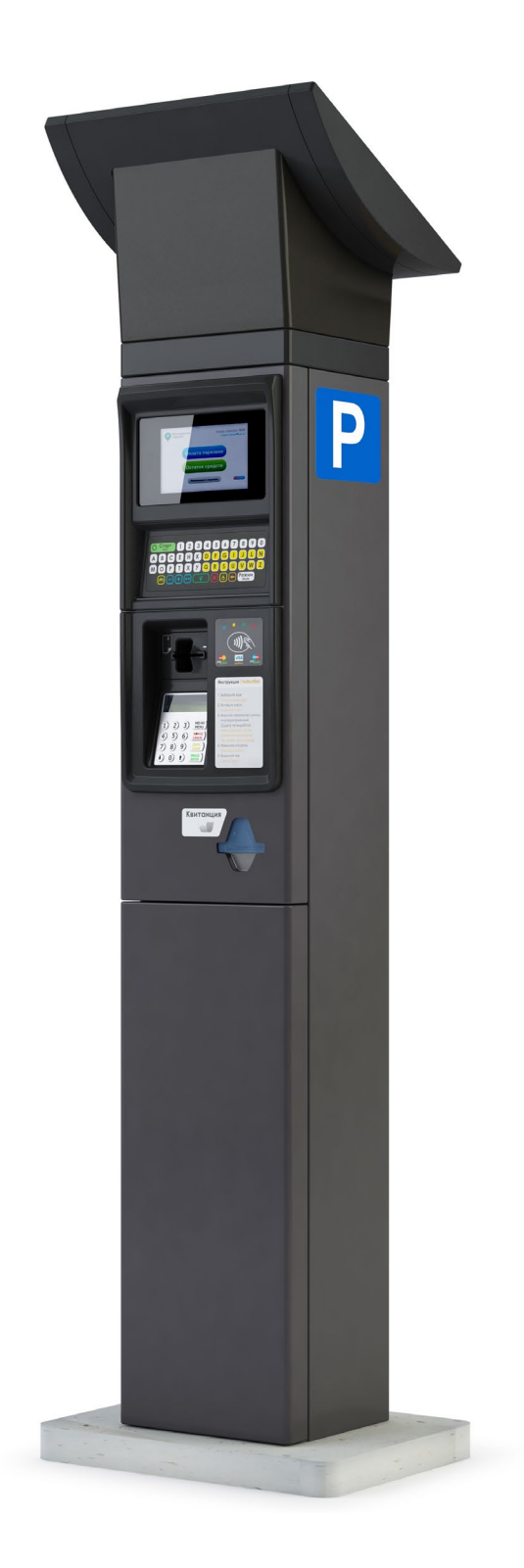

# **Содержание**

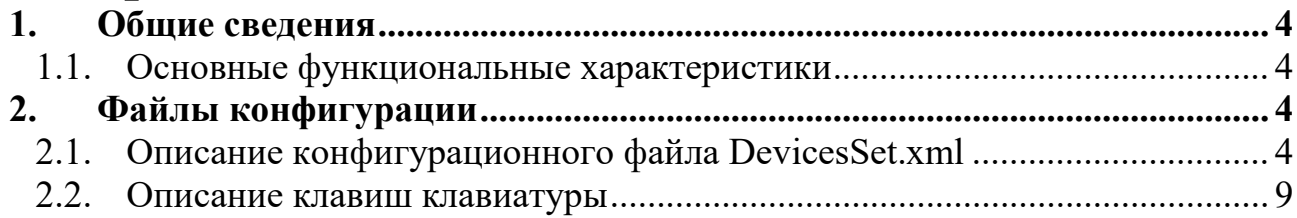

# <span id="page-3-0"></span>**1. Общие сведения**

## <span id="page-3-1"></span>**1.1. Основные функциональные характеристики**

ПО обеспечивает следующий функционал в составе Паркомата:

- 1) Прием оплаты безналичным способом с выбором пользователем зоны парковки, государственного номера транспортного средства (ТС), времени парковки, опционально тип ТС.
- 2) Расчет стоимости парковки в зависимость от выбранных пользователем параметров парковки. Стоимость может рассчитываться локально при помощи гибко-настраиваемого калькулятора тарифов, так и получать online при помощи стороннего калькулятора.
- 3) Прием оплаты банковскими картами на терминалах Yarus K2100 и других работающих по протоколу TTK2 (Ingenico iSelf с ПО Сбербанка)
- 4) Прием оплаты транспортными картами казани
- 5) Прием оплаты предоплаченными картами парковочного пространства СПБ
- 6) Прием оплаты предоплаченными картами парковочного пространства г.Москвы
- 7) Оплата наличными денежными средствами совместимость по устройствам по протоколу CCNET для купюроприемников и по протоколу CCTalk для монетопремников.
- 8) Поддержка спящего режима.
- 9) Поддержка сенсорного экрана и емкостной клавиатуры.

# **2. Файлы конфигурации**

<span id="page-3-2"></span>В данном разделе описываются структура конфигурационных файлов ПО и некоторые важные параметры. Как ранее было отмечено вся конфигурация осуществляется при обновлении. Этот раздел помогает лучше ориентироваться в ПО при обслуживании и делать какие то ручные правки для проверки поведения и дальнейшего внесения правок в обновление.

## <span id="page-3-3"></span>**2.1. Описание конфигурационного файла DevicesSet.xml**

Это основной файл конфигурации приложения. Он находится в его рабочем каталоге /data/terminalapp и имеет формат xml файла. Как ранее было указано приложение строится по принципу устройство-ориентированного, исходя из этого конфигурация состоит из следующих основных разделов:

/DevicesSet/Devices - описание и конфигурация всех устройств которые будут проинициализированы в приложении.

/DevicesSet/DevicesTree - Описание зависимостей устройств между собой. Используется при проверке устройств. Все устройства, которые указаны в первом разделе должны быть упомянуты в данном разделе, иначе устройства не будут проинициализированы.

/DevicesSet/DevicesManager - содержит настройки менеджера устройств в настоящий момент содержит единственный параметр CheckingThreadsPoolSize определяющий количество потоков для выполнения проверки устройств.

Первый раздел состоит из набора тегов Device представляющих конфигурацию кажлого из устройств. В общем виле теги имею вил:

<Device Id="1048576" Type="Monitoring" Name="Monitoring">

 $Q[\text{d}]$  – идентификатор устройства. Для корректной работы должен совпадать с идентификаторами устройств в системе мониторинга.

@Name - Видимое имя которое будет отображаться в сервисном меню. Возможные имена, которые настраиваются в обновлении были указаны ранее.

 $@$ Туре – функциональны тип устройства в приложении. Возможные типы следующие:

AppModule - определяет логику приложения используется как устройство олицетворяющее все устройство

Monitoring - устройство олицетворяет логику взаимодействия с сервером обновления.

FiscalRegistrar – фискальный регистратор.

Printer - печатающее устройство. Если устройство совмещенно с фискальным регистратором то указывается два типа через запятую.

PowerInterrupter - устройство для заряда батарей

PowerMeter - счетчик электроэнергии

Sensor – вход (сухой контакт)

BankCardTerminal - банковский терминал

Keyboard - устройство читающее статус клавиатуры

ScriptDevice - устройство получающие данные из скрипта

TariffDevice - сервис расчета тарифа. Позволяет отражать состояние для некоторых внешних калькуляторов тарифов.

PaymentSystem – виртуальное устройство символизирующее платежную систему включающую работу со всеми платежными и фискальными устройствами

PaymentDevice - устройство принимающее оплату

NfcReader - считыватель бесконтактных карт

CardProcessing - виртуальное устройство определяющее логику обслуживания карт определенного процессинга предоплаченных карт

Каждое из устройств также содержат следующие теги в конфигурации:

ServiceMenuSet/LockKeyId назначенной КОЛ клавиши ДЛЯ блокировки\разблокировки устройства в сервисном меню.

CheckInTechMode (boolean) - включает или отключает проверку устройства в техническом режиме. Техническим режимом называется режим когда устройство работает в энергосберегающем режиме и выходит из этого режима не для обслуживания пользователя, а для отправки на сервер мониторинга информации о своем состоянии.

SelfcheckDelay - период в мс определяющий задержку в течении которой устройство будет не будет полагаться непригодным для использования при не прохождении проверки. Период отсчитывается от момента запуска приложения или выхода из энергосберегающего режима. Этот параметр позволяет устройствам загрузиться, не показывая ошибки пользователю и давая ему работать в интерфейсе вводя основные параметры своей парковки.

SelfcheckPeriod - период в мс через который устройству будет назначен очередной цикл проверки.

NetSettings/Address - для сетевых устройств содержит ip адрес устройства

NetSettings/Port - для сетевых устройств содержит ір порт устройства

ComSettings/PortName - для устройств подключенных через com-порт содержит имя порта

ComSettings/Baudrate - для устройств подключенных через сот-порт содержит настройку скорости подключения

AccessSem/@Name семафора блокировки. Используется  $\equiv$ имя ЛЛЯ разграничения доступа к устройствам использующих общий ресурс доступа. Например если два устройства подключены на один порт по шине RS485, то при указании семафора с именем RS485 у этих двух устройств они не смогут быть проверены или захвачены для работы одновременно из разных потоков проверки или основного рабочего потока.

Driver - содержит имя класса драйвера который будет загружен для данного устройства.

## Специализированные конфигурационные параметры устройства TheDevice (Тип AppModule).

Для данного приложения тег Driver в секции AppModule должен быть установлен в значение ParkomatTerminal.

Basedir - базавый каталог для относительных путей

TheDeviceNumber - номер устройства.

DeviceAddress - Адрес нахождения паркомата. Используется для экрана информации о парковке и для использования в чеке.

SoftUpdaterScript - команда которая будет выполняться при получении команды обновиться с сервера. Доступно указание переменных, которые могут быть заполнены ланными от сервера:  $\{\text{SparkomatNum}\}$  – номер паркомата.

{\$UpdateSoftPath} – требуемая версия, {\$SetupParams} – дополнительные параметры для установки.

PackLogsScript – команда которая будет выполняться при получении команды с сервера упаковать и отправить логи. Доступно указание переменной {\$UploadLogsPath}. В контексте данная переменная означала http путь для отправки логов, но в последствии доработок сервера направляется дата за которую необходимо выгрузить логи в формате YYYYMMDD.

SessionsDir – каталог временного хранения данных сессии пользователя.

PowerSaveMode – режим экономии энергии. Принимает значения suspend или none.

NoActionTimeout msec – Время в мс, после которого пользовательская сессия без подтверждения активности пользователя перезапускается и ПО паркомата переходит в режим ожидания пользователя.

FinishingActivityTimeout msec - Время в мс ожидания подтверждения активности на экране подтверждения активности до ухода в сон.

FinishingTransactionTimeout msec – время в мс задержки вывода экрана результата операции

SrvMenuAttemptsToCancelFailedTransaction, SrvMenuShowHintKeyId, SrvMenuScrollDownKeyId, SrvMenuCloseMenuKevId, SrvMenuScrollDownKeyId, SrvMenuScrollUpKeyId, SrvMenuCloseMenuKeyId, SrvMenuCloseAppKeyId, SrvMenuShutdownKeyId, SrvMenuRestartAppKeyId, SrvMenuPrintFailedTransactionKeyId, SrvMenuCancelFailedTransactionKeyId, SrvMenuSummaryReportKeyId, SrvMenuOpenBankTerminalMenuKeyId,

SrvMenuDeleteFailedTransactionKeyId – настройки кодов клавиш в сервисном меню

SrvMenuStopAppCmd – Команда для остановки приложения. Вызывается по нажатию кнопки остановки приложения из сервисного меню

<SrvMenuSwitchTabKeyId>16777219</SrvMenuSwitchTabKeyId>

<SrvMenuStopAppCmd>/etc/init.d/terminalapp stop 2>/dev/null 1>/dev/null 0</dev/null &</SrvMenuStopAppCmd>

WaitForParkingCardTimeout msec - Время ожидания транспортной карты на экране проверки баланса карты

PublishZeroPaymentsInParknow - Делать попытку отправки транзакции старта парковки в процессинг ParkNow при нулевой сумме

ServiceMenuTranslations – путь к файлу переводов сервисного меню

AppThreadInfoFile – файл активвности основного потока ПО. Позволяет настроить WatchDog на зависание ПО.

TaxGroup=0, DepartmentNum=0, PaymentTypeSign=4, PaymentItemSign=4 – фискалльные параметры

#### **Специализированные конфигурационные параметры устройства Monitoring (тип Monitoring).**

#### Для данного приложения тег Driver в секции AppModule должен быть установлен в значение ParkomatMonitoring.

RC2Key - Ключ шифрования при взаимодействии. ServerRC2Кеу - Ключ сервера ClientId, TerminalId - идентификаторы устройства в системе мониторинга. Для устройства паркомат должны совпадать с параметром TheDeviceNumber. SoftwareVersion - версия установленного програмного обеспечения. Предполагается что этот параметр устанавливается скриптом обновления ПО успешному результату обновления. А ПО паркомата использует данный параметр при отправки запроса на сервер мониторинга для уточнения своей версии. SendPeriodMaxMsec, SendPeriodMinMsec - максимальная и минимальная периодичность отправки запросов в мониторинг. Очередь сообщений адаптивная и зависит от ее длины и приоритетов. Данные параметры задают пороги по которым будет отправляться соответственно самая короткая очередь и самая длинная. CheckTimeoutInTechSec - время на установление соединения с мониторингом при просыпании в техническом режиме SendingRetriesTimeoutSec - Время в секундах на попытки отправить сообщение в случае отсутствия связи, после чего считаем, что связи нет.

#### Конфигурационные параметры зависимостей устройств секция DevicesTree.

Как указывалось ранее секция DevicesTree обязательна. По ней DevicesManager определяет какие устройства должны быть загружены и какие зависимости между ними устанавливаются. Формат секции состоит перечня устройств, в которые вложены необходимые для устройства зависимости и в зависимости вложены соответсвующие устройства. Пример записи следующий: <DevicesTree> <Device Name="TheDevice"> <Depends Type="all"> <Device Name="Printer"/> <Device Name="BankCardTerminal"/> </Depends> <Depends Type="one"/> <Depends Type="optional"> <Device Name="ServiceButton"/> <Device Name="Keyboard"/> </Depends> </Device> </DevicesTree> Данный пример говорит о том что в ПО будут загружены устройства TheDevice, Printer, BankCardTerminal, Keyboard, ServiceButton.

Устройство TheDevice зависит от устройств Printer и BankCardTerminal и опционально от Keyboard.

Зависимость типа all - это обязательная зависимость с типом "И" говорит о том, что устройство готово к обслуживанию (успешный статус), если все из устройств, перечисленных в зависимости готовы к обслуживанию. И если хоть одно из устройств перечисленных в зависимости не готово к обслуживанию (в ошибке), то и зависимое устройство не готово к обслуживанию. Зависимость типа one - это обязательная зависимость с типом "ИЛИ" говорит о том, что устройство готово к обслуживанию (успешный статус), если все хоть одно из устройств, перечисленных в зависимости готовы к обслуживанию. И если все из устройств перечисленных в зависимости не готово к обслуживанию (в ошибке). то и зависимое устройство не готово к обслуживанию. Зависимость типа optional - это не обязательная (опциональная) зависимость. Такая зависимость никак не влияет на возможность обслуживания пользователя, но требуется для некоторых алгоритмов работы устройств например алгоритм TheDevice ищет в перечне зависимосте ServiceButton и проверяет ее состояние по которому вызывает сервисное меню и если такой зависимости не будет, то вызов меню не будет осуществляться.

## 2.2. Описание клавиш клавиатуры

<span id="page-8-0"></span>//перекодировшик входящих кодов от клавиатуры  $(0.47)$  в системные клавищи

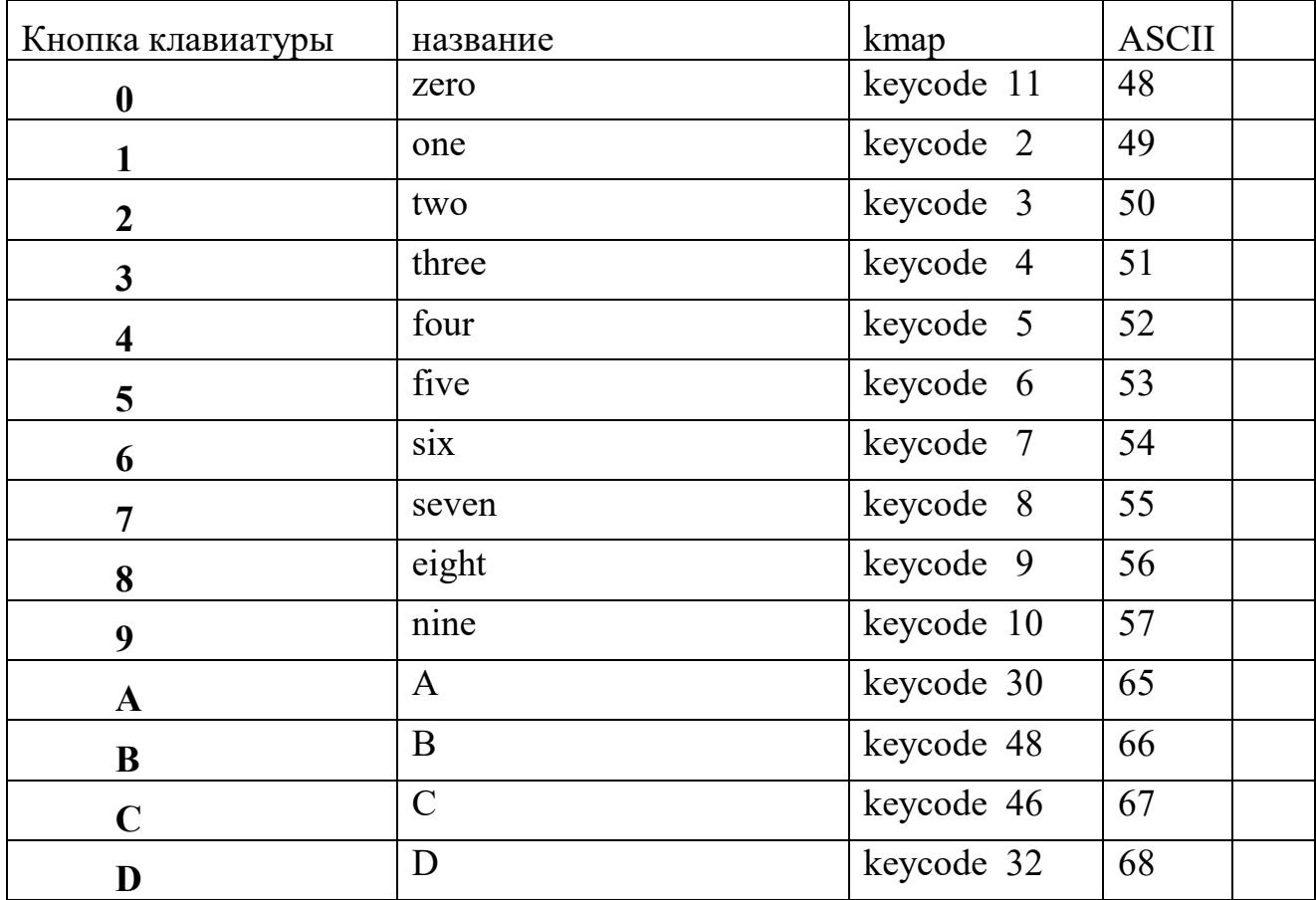

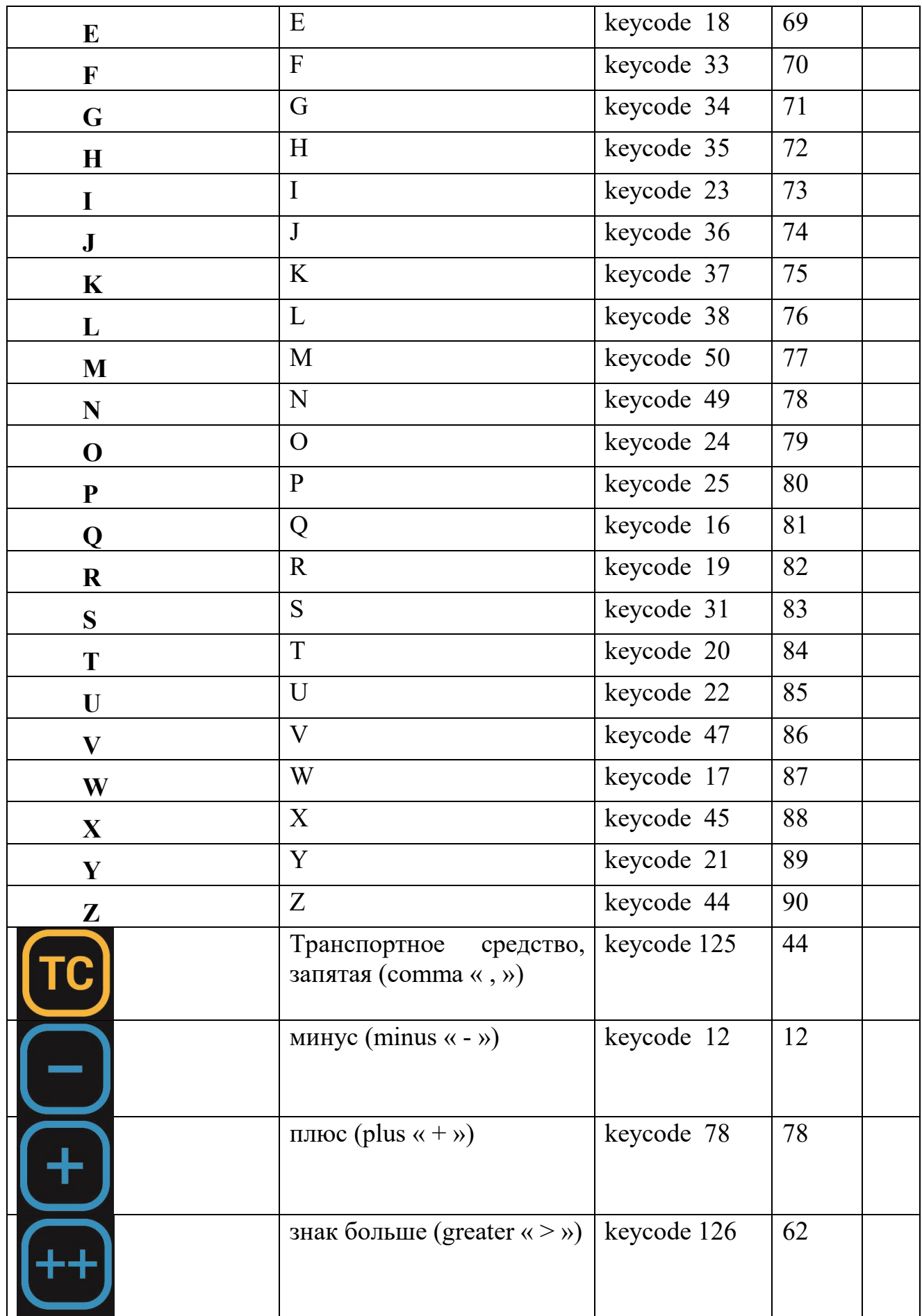

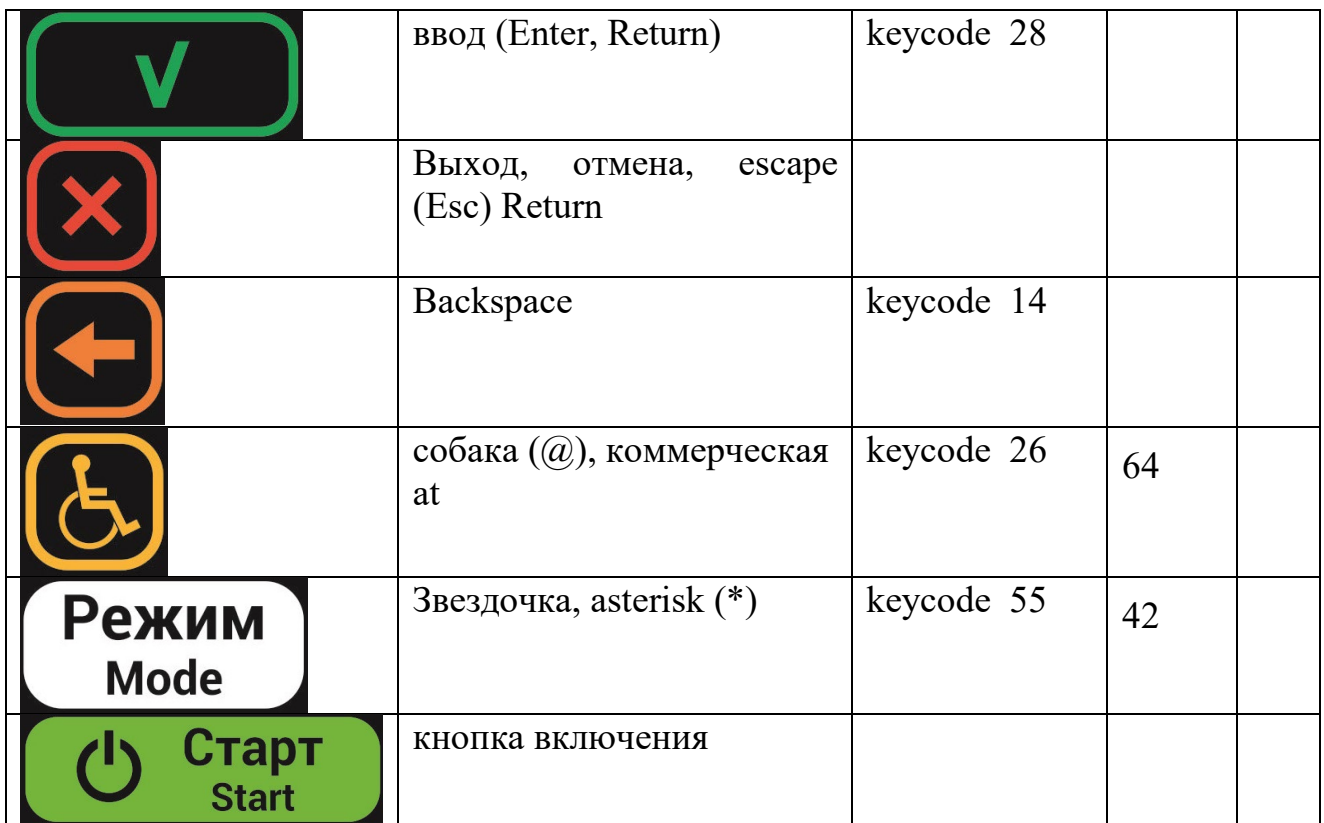